**Introduction to the OWASP ModSecurity Core Rule Set Project**

> Andrew Howe OWASP Dorset Thursday 1 June 2023

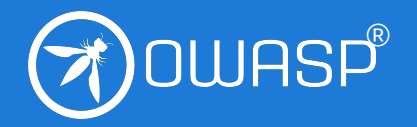

**OWASP FOUNDATION**

### **Talk Overview**

- Why use a WAF? (What is a WAF?)
- WAF engines
- WAF rules: Enter the Core Rule Set (CRS)
- How CRS works
- Other bits we do as a project

### **Who am I and Why am I Here?**

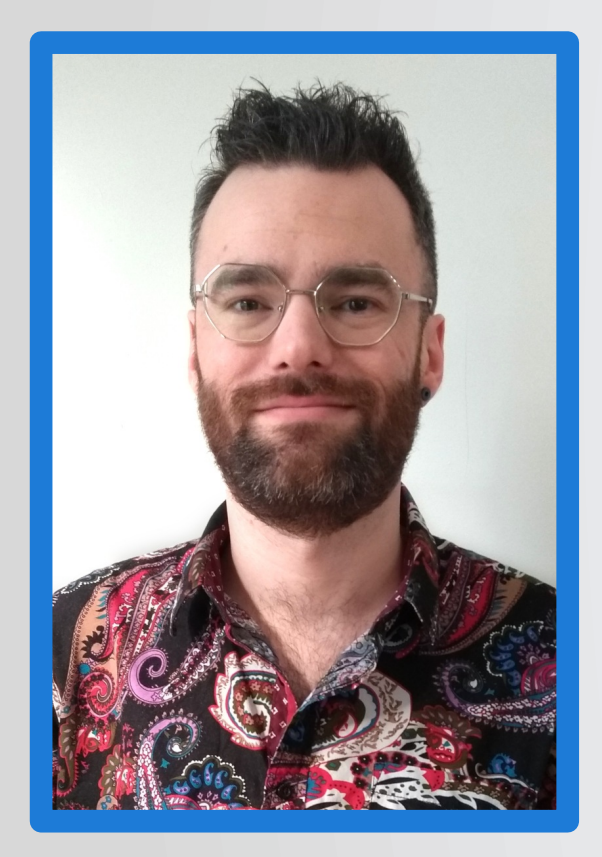

Andrew Howe

Technical Author/Architect

**ILI LOADBALANCER** 

### Why Use a WAF?

**OWASP FOUNDATION** 

### Why Use a WAF?

#### **OWASP FOUNDATION**

### **Why Use a WAF?**

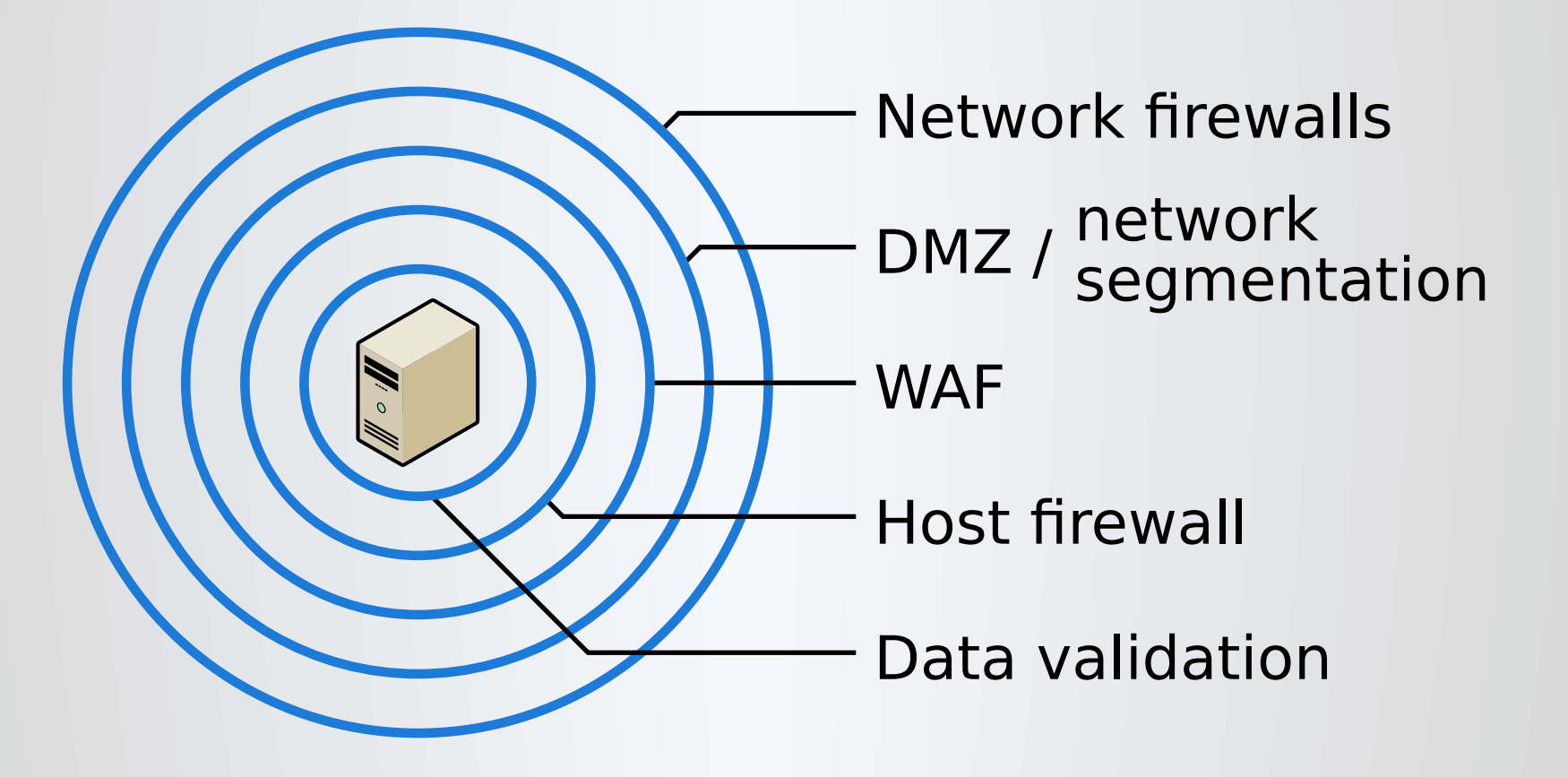

**OWASP FOUNDATION OWASP FOUNDATION** 

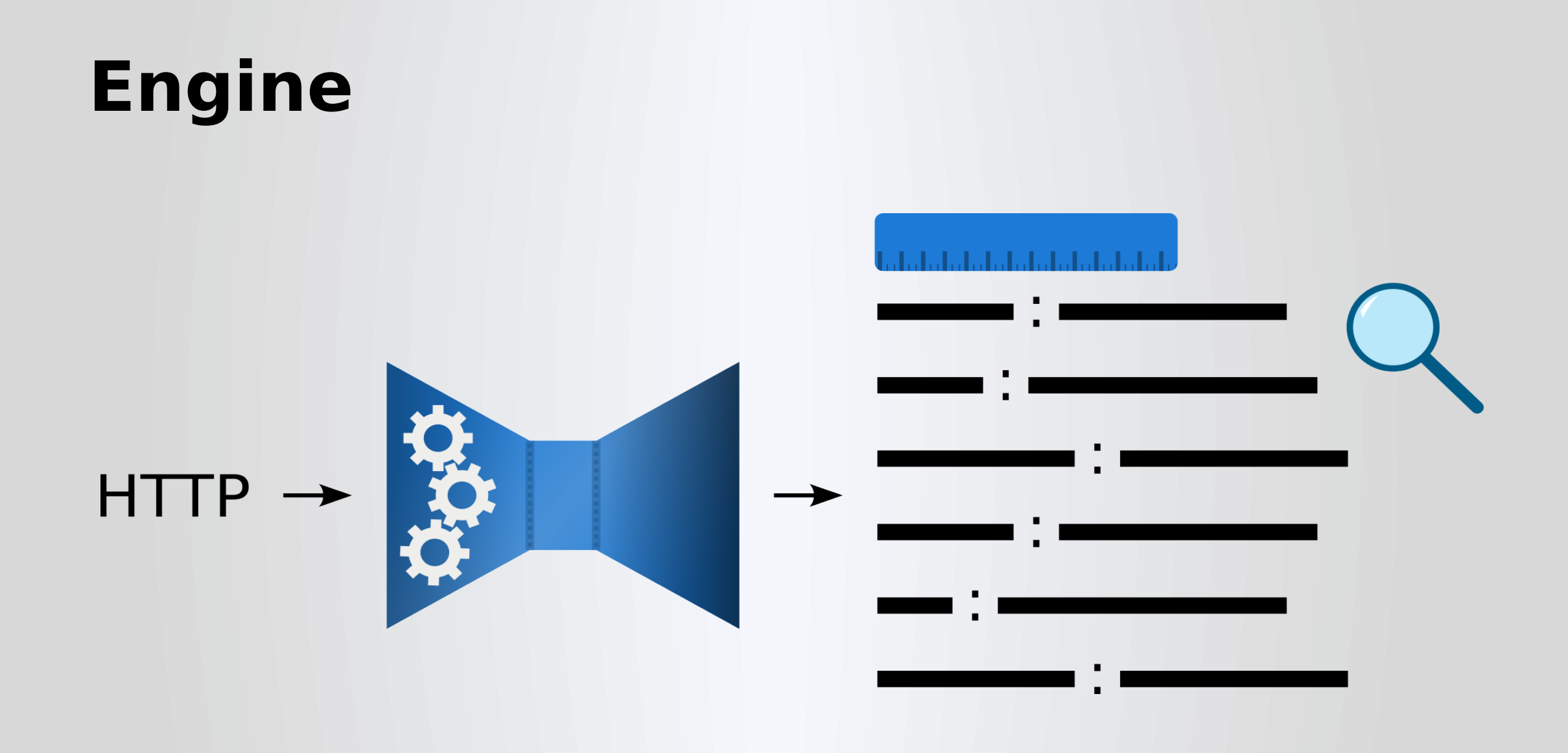

**OWASP FOUNDATION OWASP FOUNDATION** 

# modsecurity **Open Source Web Application Firewall**

**OWASP FOUNDATION CONNECTION OWASP.org** 

"SecLang"

#### SecRule VARIABLES OPERATOR ACTIONS

"SecLang"

#### SecRule VARIABLES OPERATOR ACTIONS

SecRule REQUEST HEADERS "@rx pear|apple" "id:1,deny"

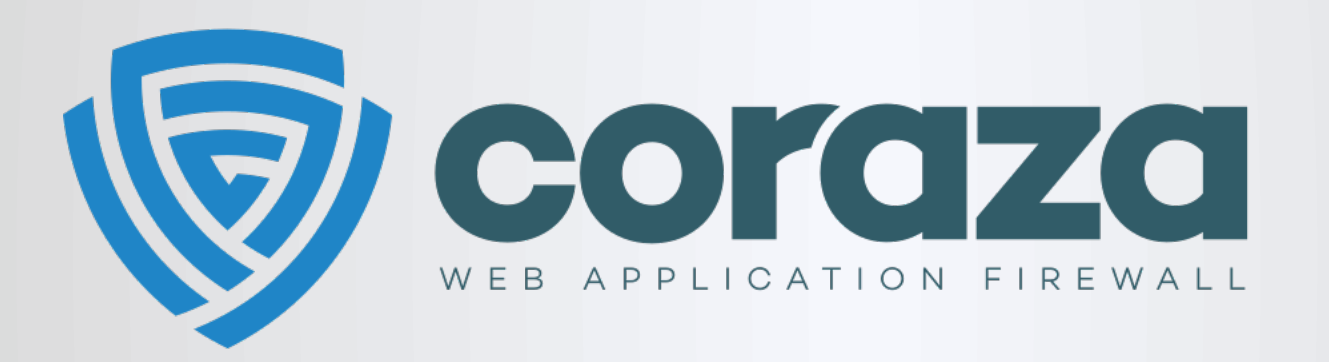

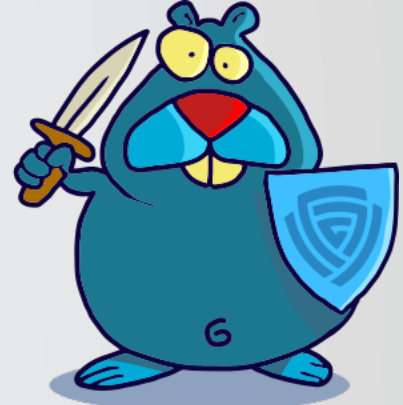

**OWASP FOUNDATION CONSERVANTION OWASP.org** 

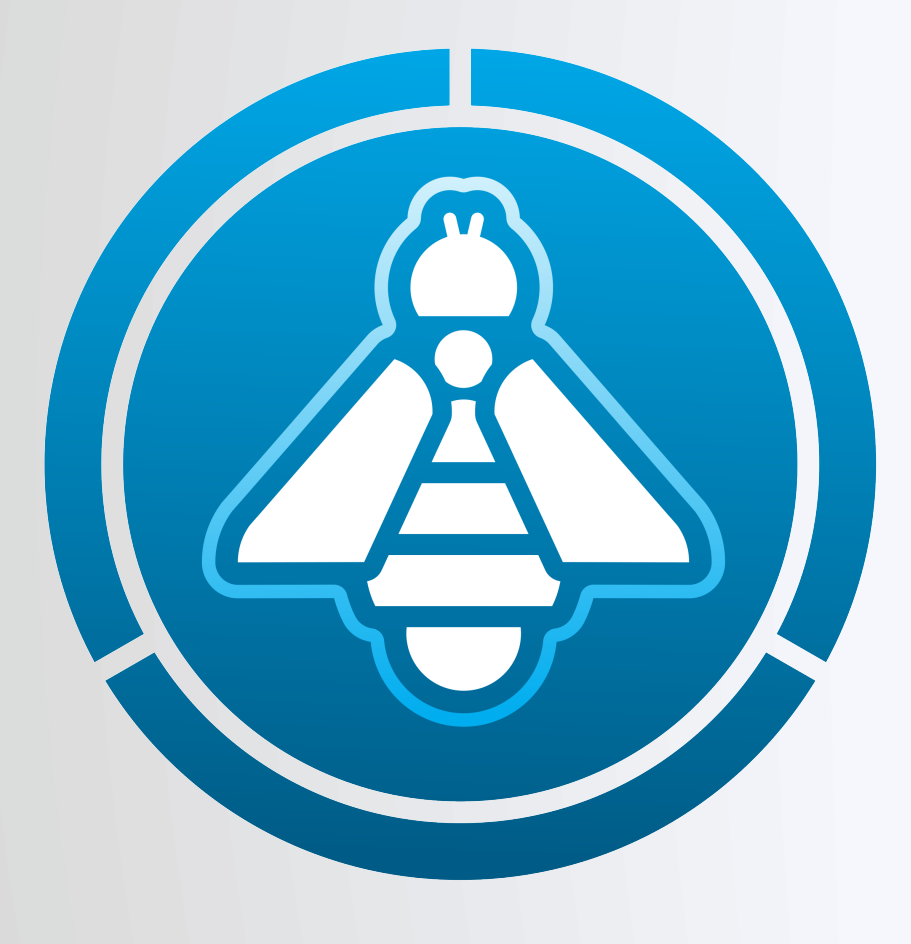

### **OWASP** ModSecurity Core Rule Set THE 1ST LINE OF DEFENSE

**OWASP FOUNDATION OWASP FOUNDATION** 

 $\blacksquare$ 

# REQUEST-911-METHOD-ENFORCEMENT.conf REQUEST-913-SCANNER-DETECTION.conf REQUEST-920-PROTOCOL-ENFORCEMENT.conf REQUEST-932-APPLICATION-ATTACK-RCE.conf REQUEST-933-APPLICATION-ATTACK-PHP.conf

 $\blacksquare$  $\blacksquare$ 

 $\blacksquare$ 

# REQUEST-941-APPLICATION-ATTACK-XSS.conf REQUEST-942-APPLICATION-ATTACK-SQLI.conf REQUEST-944-APPLICATION-ATTACK-JAVA.conf

REQUEST-949-BLOCKING-EVALUATION.conf

```
\blacksquare\blacksquareRESPONSE-951-DATA-LEAKAGES-SQL.conf
RESPONSE-953-DATA-LEAKAGES-PHP.conf
RESPONSE-954-DATA-LEAKAGES-IIS.conf
RESPONSE-955-WEB-SHELLS.conf
```
Include modsecurity.conf-recommended Include coreruleset-3.3.4/crs-setup.conf Include coreruleset-3.3.4/rules/\*.conf

```
SecRule REQUEST_HEADERS:Content-Length "!@rx ^\d+$" \
     "id:920160,\
    phase: 1, \setminus block,\
     msg:'Content-Length HTTP header is not numeric',\
     logdata:'%{MATCHED_VAR}',\
     tag:'paranoia-level/1',\
     ver:'OWASP_CRS/4.0.0-rc1',\
     severity:'CRITICAL',\
    setvar:'tx.inbound anomaly_score_pl1=+%{tx.critical_anomaly_score}'"
```

```
SecRule REQUEST_HEADERS:Content-Length "!@rx ^\d+$" \
     "id:920160,\
    phase: 1, \setminus block,\
     msg:'Content-Length HTTP header is not numeric',\
     logdata:'%{MATCHED_VAR}',\
     tag:'paranoia-level/1',\
     ver:'OWASP_CRS/4.0.0-rc1',\
     severity:'CRITICAL',\
    setvar:'tx.inbound anomaly_score_pl1=+%{tx.critical_anomaly_score}'"
```

```
SecRule REQUEST_HEADERS:Content-Length "<mark>!@rx</mark> ^\d+$" \
     "id:920160,\
    phase: 1, \setminus block,\
     msg:'Content-Length HTTP header is not numeric',\
     logdata:'%{MATCHED_VAR}',\
     tag:'paranoia-level/1',\
     ver:'OWASP_CRS/4.0.0-rc1',\
     severity:'CRITICAL',\
    setvar:'tx.inbound anomaly_score_pl1=+%{tx.critical_anomaly_score}'"
```

```
SecRule REQUEST_HEADERS: Content-Length "!@rx ^\d+$" \
     "id:920160,\
    phase: 1, \setminus block,\
     msg:'Content-Length HTTP header is not numeric',\
     logdata:'%{MATCHED_VAR}',\
     tag:'paranoia-level/1',\
     ver:'OWASP_CRS/4.0.0-rc1',\
     severity:'CRITICAL',\
    setvar:'tx.inbound anomaly_score_pl1=+%{tx.critical_anomaly_score}'"
```

```
SecRule REQUEST_HEADERS:Content-Length "!@rx ^\d+$" \
     "id:920160,\
    phase: 1, \setminus block,\
     msg:'Content-Length HTTP header is not numeric',\
     logdata:'%{MATCHED_VAR}',\
     tag:'paranoia-level/1',\
     ver:'OWASP_CRS/4.0.0-rc1',\
     severity:'CRITICAL',\
    setvar:'tx.inbound anomaly_score_pl1=+%{tx.critical_anomaly_score}'"
```
### The Humans Behind the Rules!

**OWASP FOUNDATION** 

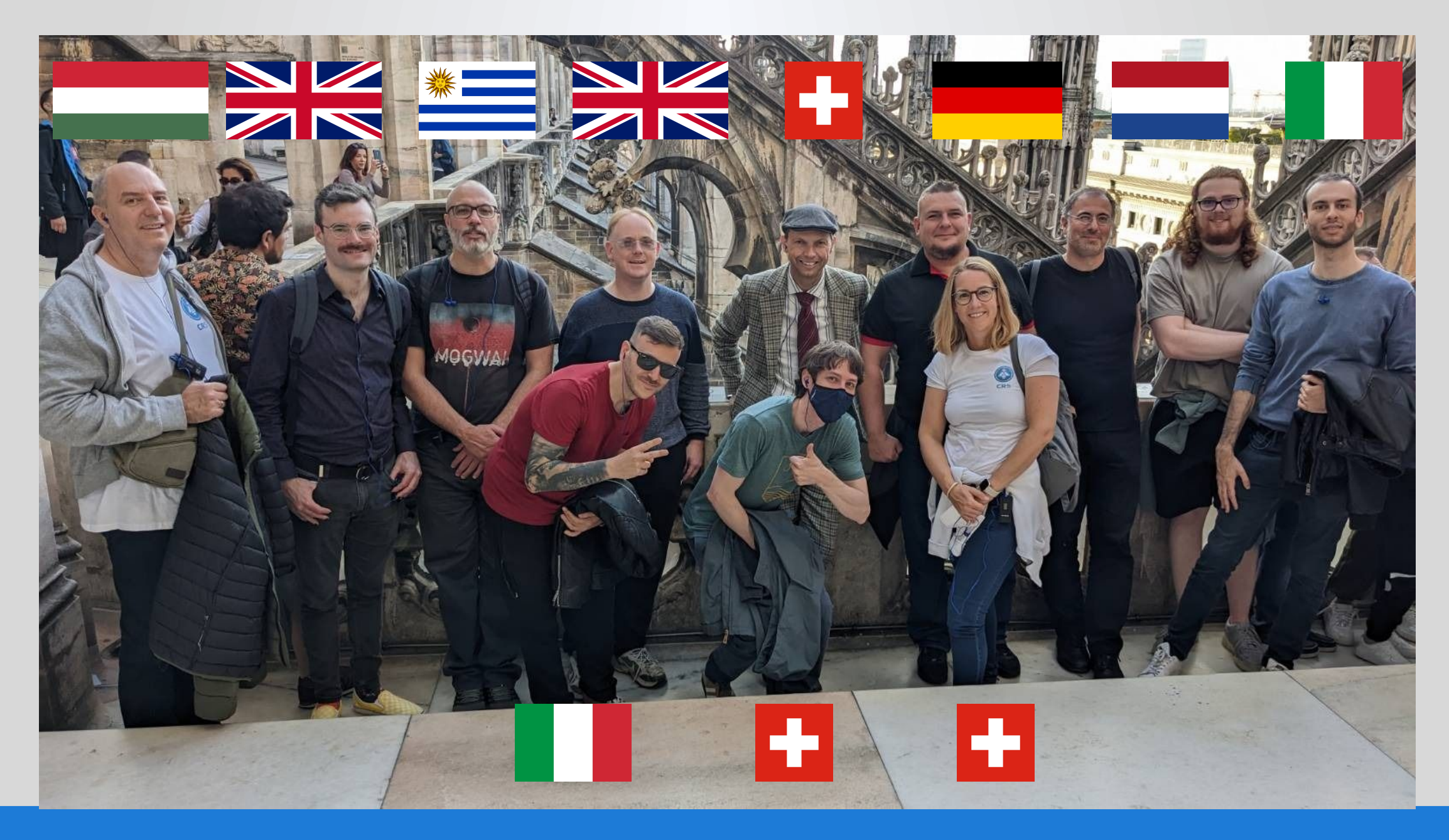

**OWASP FOUNDATION** 

#### **Who Uses CRS?**

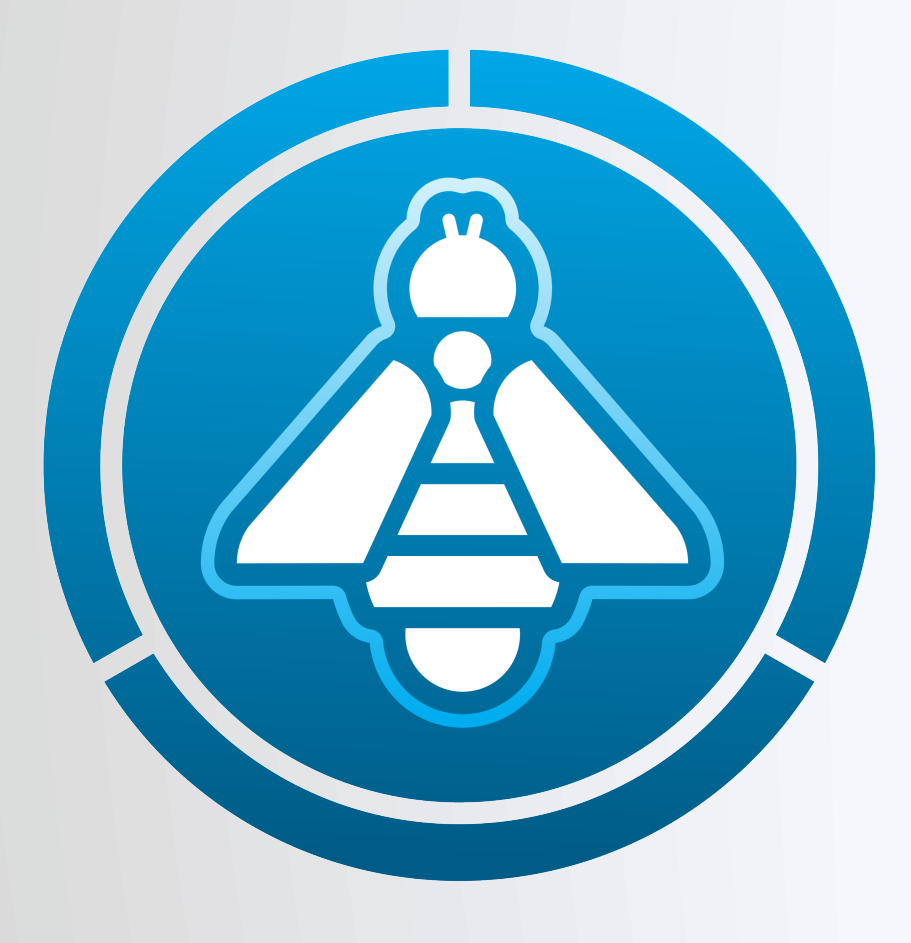

### **OWASP** ModSecurity **Core Rule Set** THE 1ST LINE OF DEFENSE

**OWASP FOUNDATION** 

#### **Who Uses CRS?**

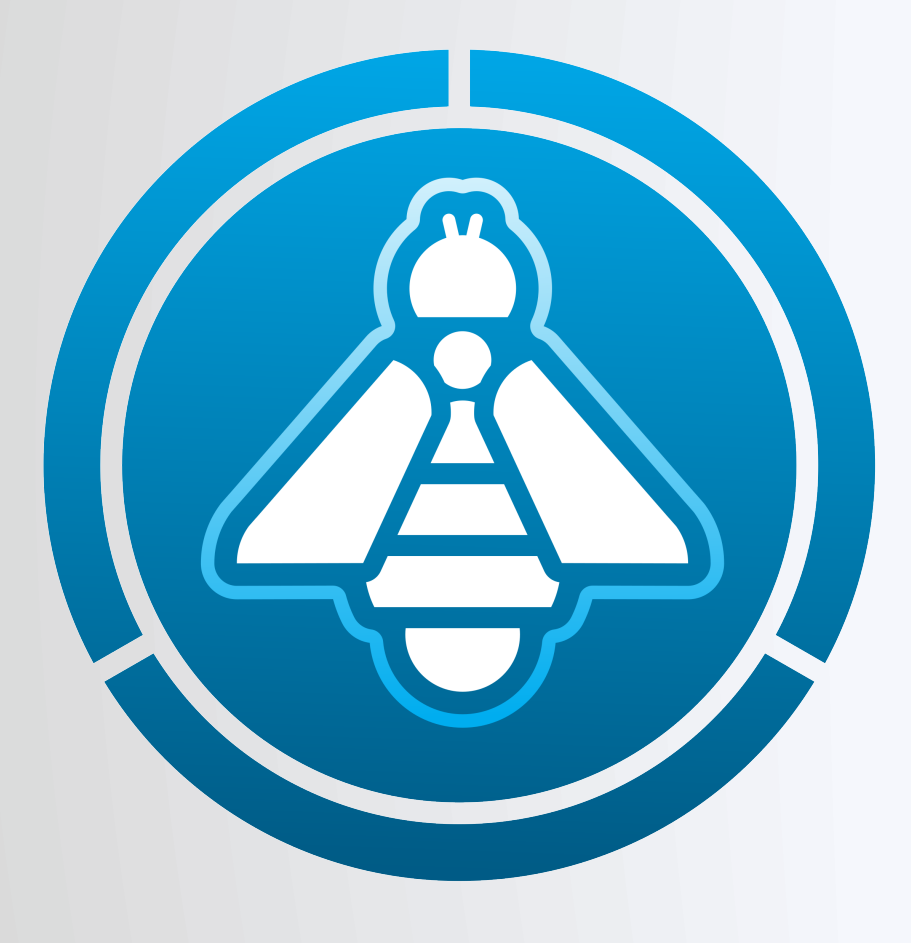

### **OWASP** ModSecurity **Core Rule Set** THE 1ST LINE OF DEFENSE

**OWASP FOUNDATION** 

### **Why is CRS So Widely Used?**

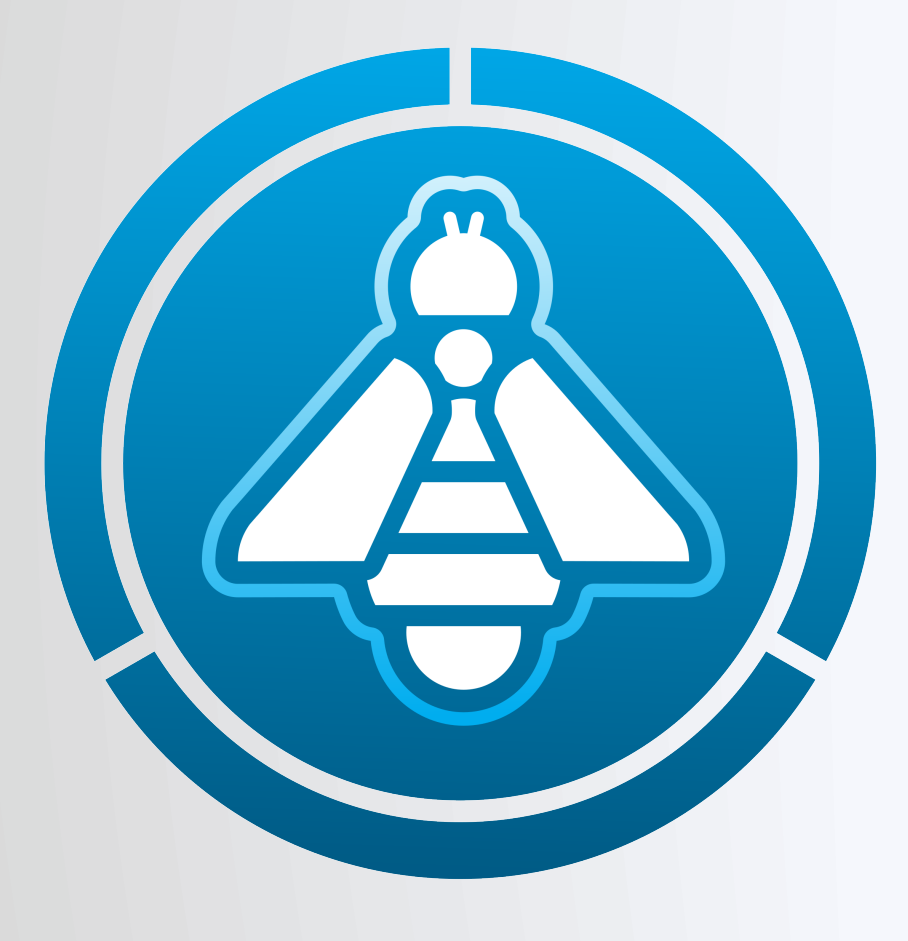

### **OWASP** ModSecurity **Core Rule Set** THE 1ST LINE OF DEFENSE

**OWASP FOUNDATION CONSERVANTION OWASP.org** 

#### **How CRS Works**

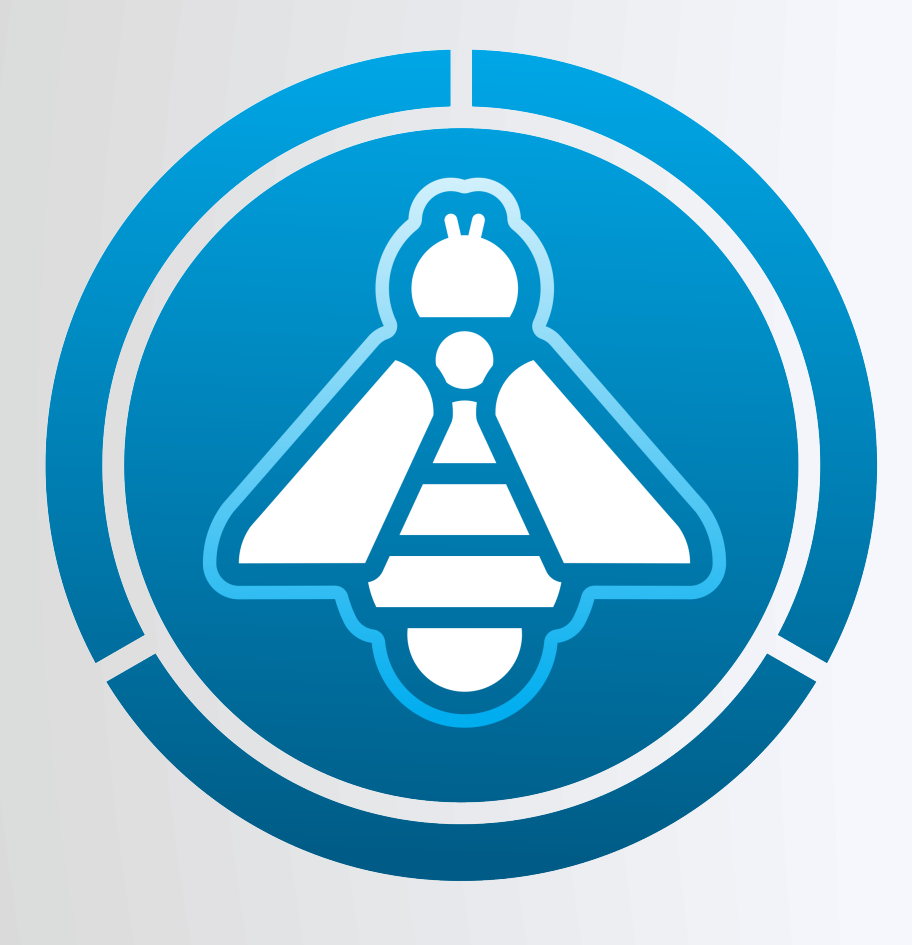

### **OWASP** ModSecurity **Core Rule Set** THE 1ST LINE OF DEFENSE

**OWASP FOUNDATION CONSERVANTION OWASP.org** 

### **Anomaly Scoring**

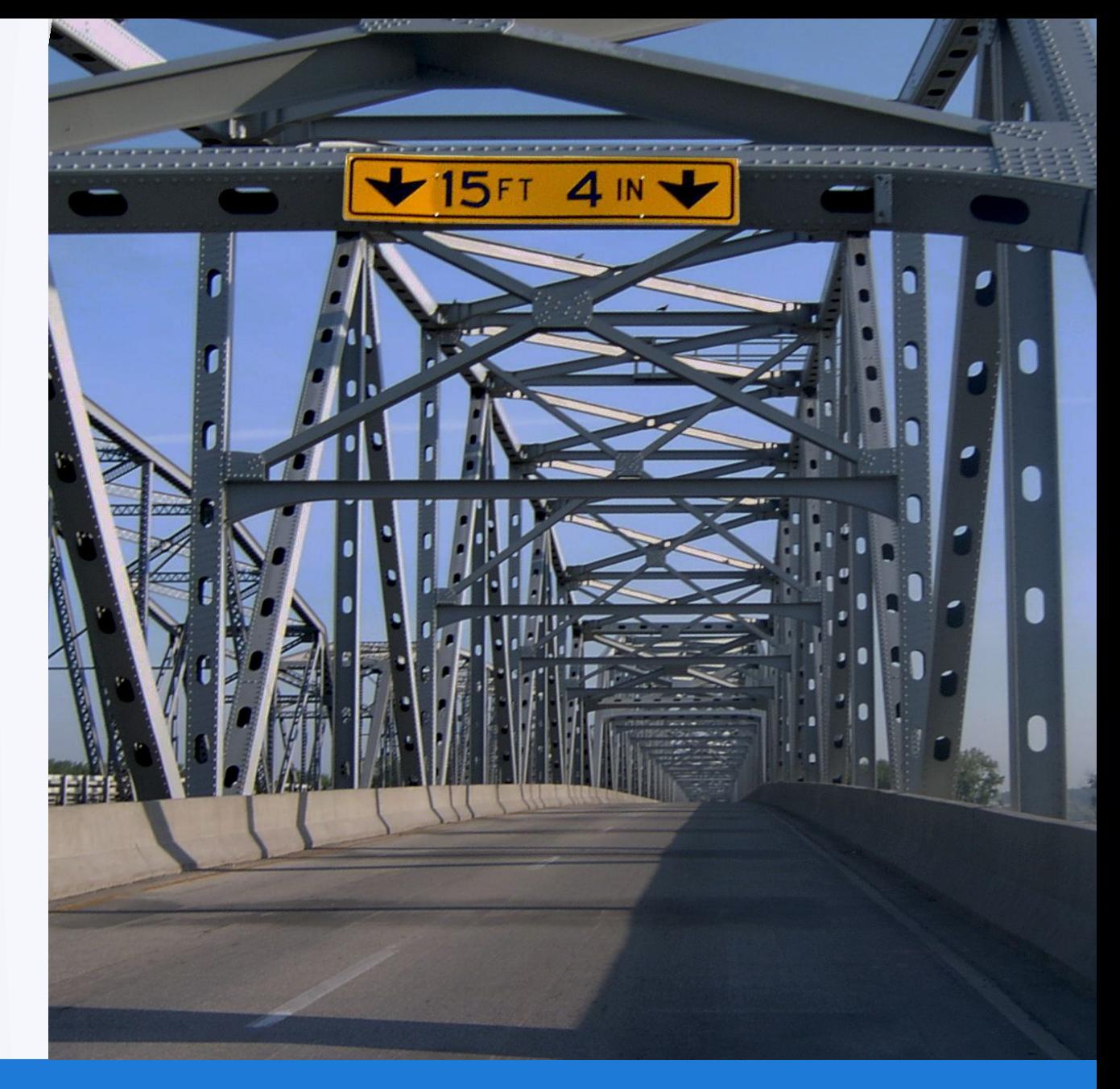

**OWASP FOUNDATION CONSERVANTION OWASP SOME SERVICE SERVICE SERVICE SERVICE SERVICE SERVICE SERVICE SERVICE SERVICE SERVICE SERVICE SERVICE SERVICE SERVICE SERVICE SERVICE SERVICE SERVICE SERVICE SERVICE SERVICE SERVICE** 

### **Anomaly Scoring**

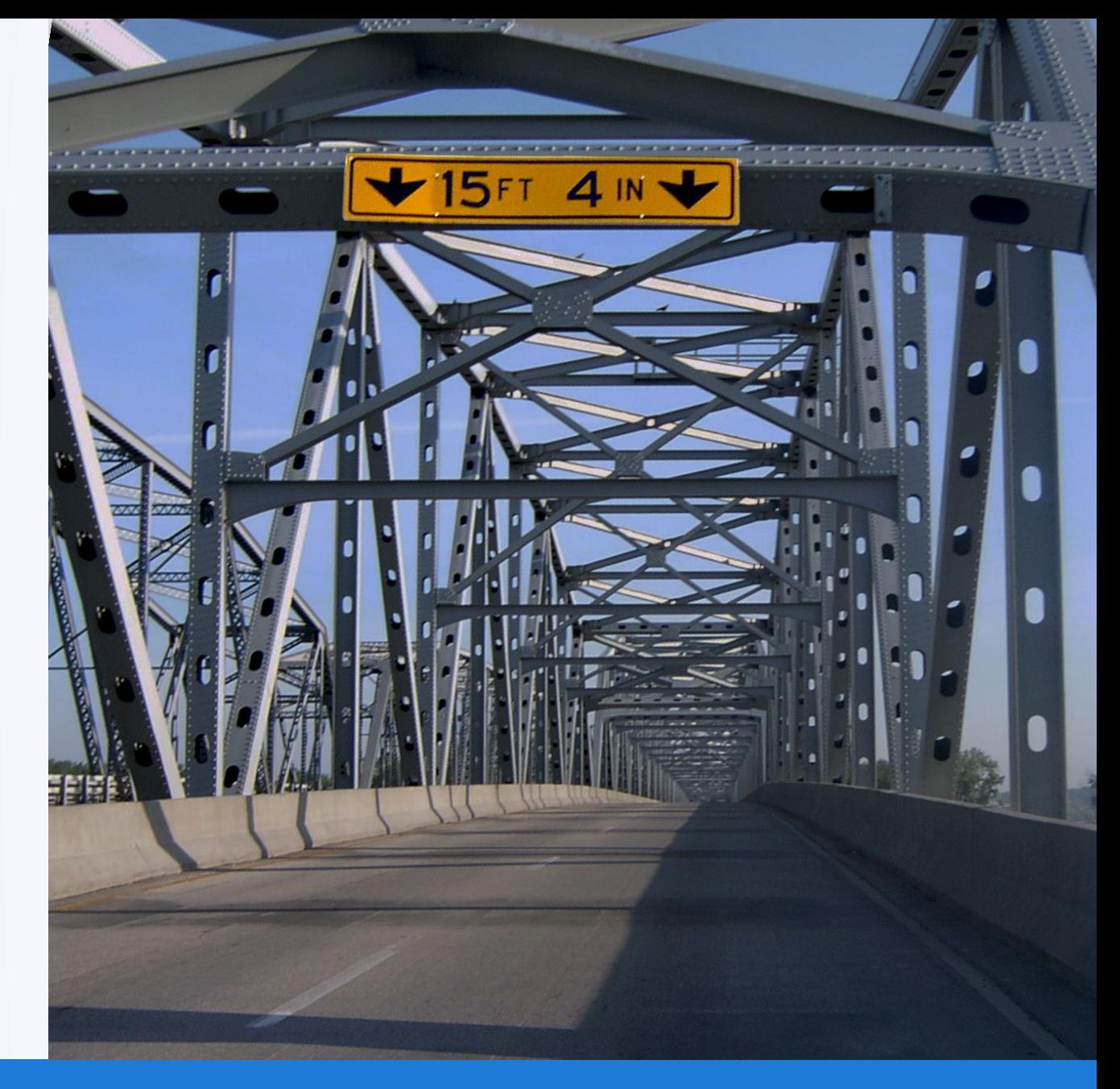

**OWASP FOUNDATION CONSERVANTION OWASP SOME SERVICE SERVICE SERVICE SERVICE SERVICE SERVICE SERVICE SERVICE SERVICE SERVICE SERVICE SERVICE SERVICE SERVICE SERVICE SERVICE SERVICE SERVICE SERVICE SERVICE SERVICE SERVICE** 

### **Anomaly Scoring**

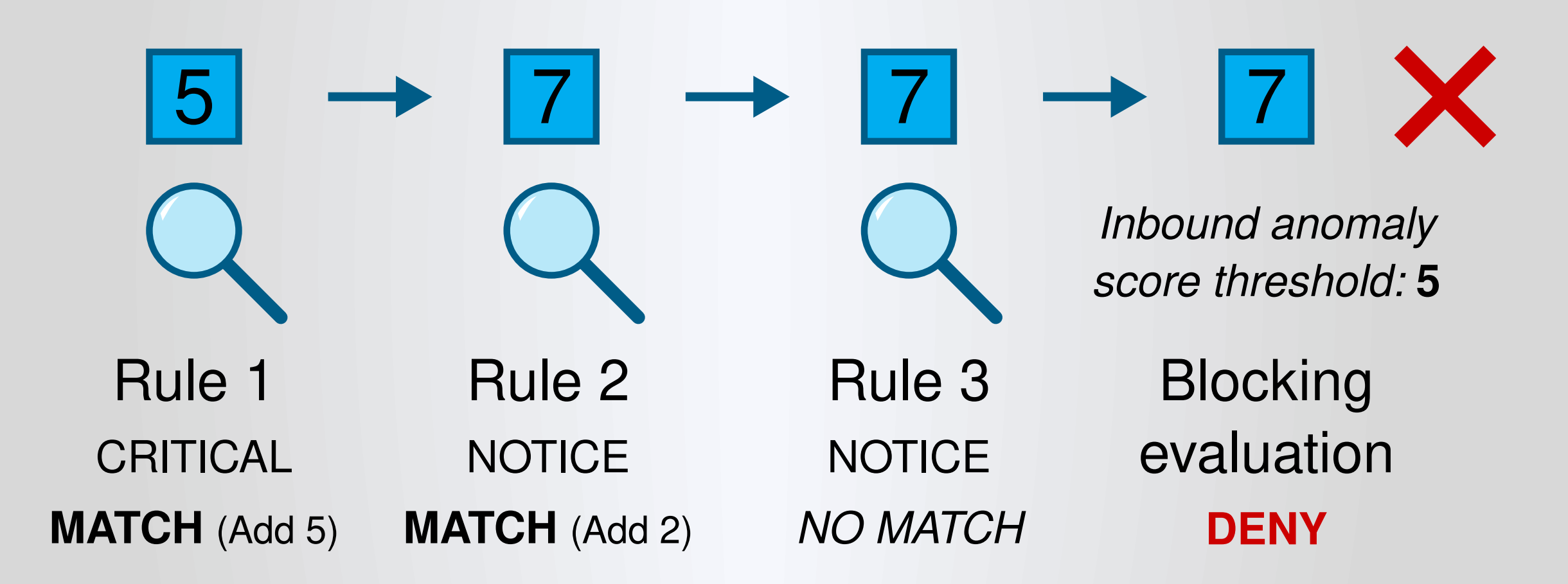

### **Rule Set Configuration**

**OWASP FOUNDATION CONSERVANTION OWASP.org** 

### **Paranoia Levels**

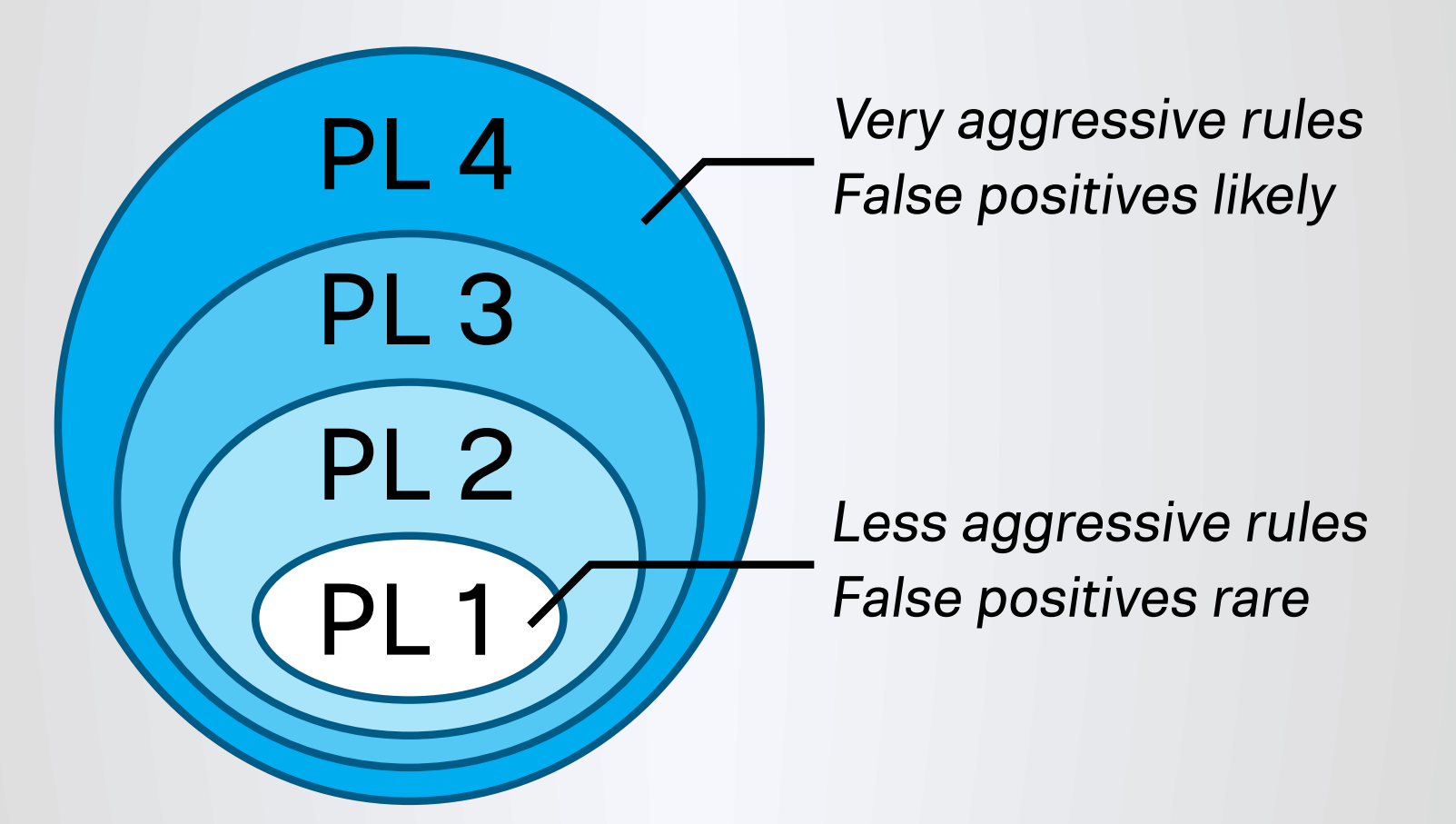

**OWASP FOUNDATION OWASP FOUNDATION** 

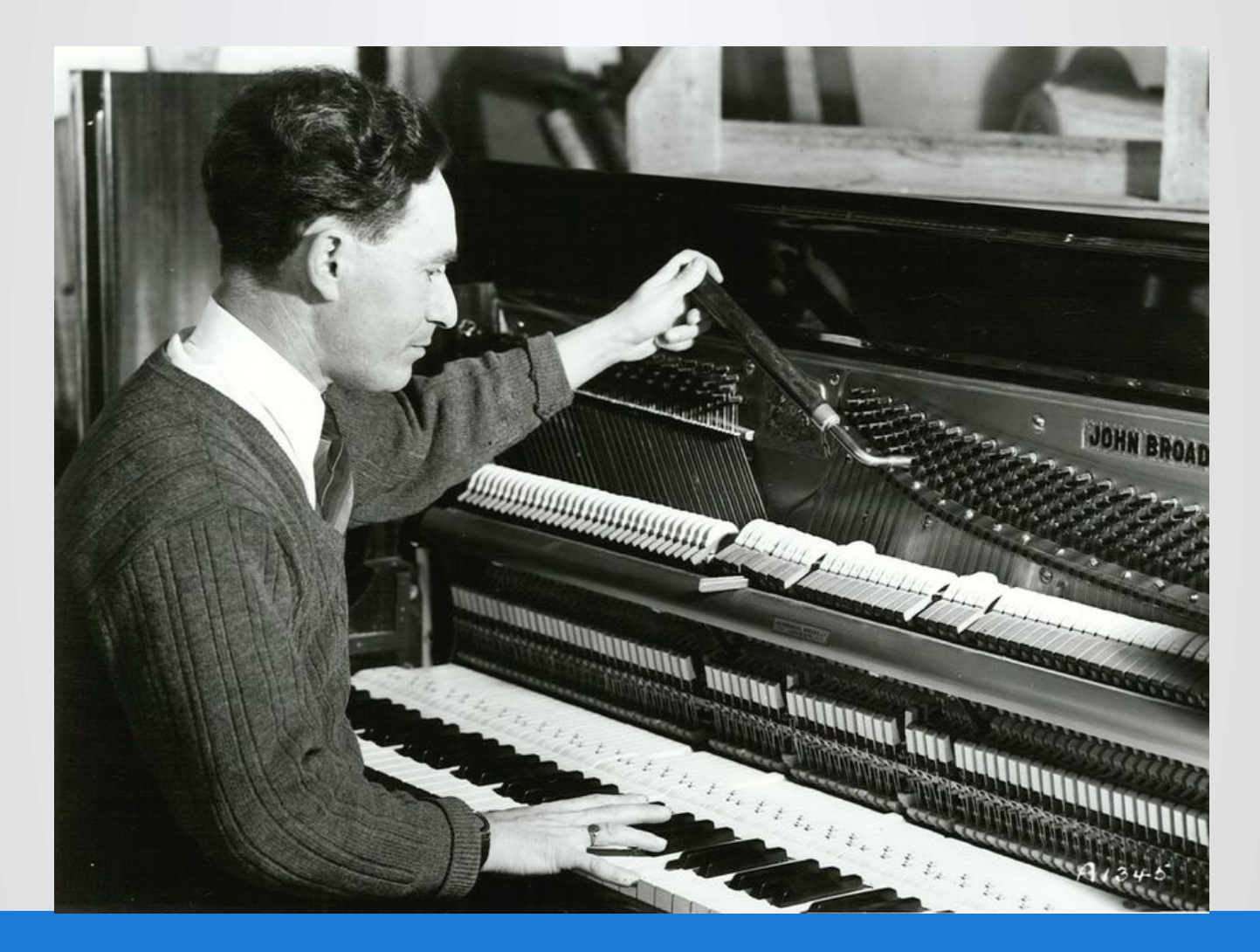

**OWASP FOUNDATION CONSERVANTION OWASP SOME SERVICE SERVICE SERVICE SERVICE SERVICE SERVICE SERVICE SERVICE SERVICE SERVICE SERVICE SERVICE SERVICE SERVICE SERVICE SERVICE SERVICE SERVICE SERVICE SERVICE SERVICE SERVICE** 

01234567896 andy.smith@company.co.uk

#### 01234567896 andy.smith@company.co.uk

(?i)[\"'`][\s\v]\*?(?:x?or|div|like|between|and)[\s\v]\*?[\"'`]?[0-9]|\x5cx(?:2[37]|3d)|^(?:.?[\"'`]\$|  $\lceil \n \frac{1}{2} \cdot \frac{1}{2} \cdot \frac{2}{2} \cdot \frac{2}{2} \cdot \frac{1}{2} \cdot \frac{1}{2} \$ \|\|<mark>|</mark>&&)[\s\v]\*?[\"'0-9A-Z\_-z][!&\(-\)\+-\.@])|[^\s\v0-9A-Z\_a-z][0-9A-Z\_a-z]+[\s\v]\*?[\-\|][\s \v]\*?[\"'`][\s\v]\*?[0-9A-Z\_a-z]|@(?:[0-9A-Z\_a-z]+[\s\v]+(?:and|x?or|div|like|between)[\s\v]\*? [\"'0-9`]+|[\-0-9A-Z\_a-z]+[\s\v](?:and|x?or|div|like|between)[\s\v]\*?[^\s\v0-9A-Z\_a-z])|[^\s\v0-:A-Z\_a-z][\s\v]\*?[0-9][^0-9A-Z\_a-z]+[^\s\v0-9A-Z\_a-z][\s\v]\*?[\"'`].|[^0-9A-Z\_az]information\_schema|table\_name[^0-9A-Z\_a-z]

#### 01234567896 andy.smith@company.co.uk

(?i)[\"'`][\s\v]\*?(?:x?or|div|like|between|and)[\s\v]\*?[\"'`]?[0-9]|\x5cx(?:2[37]|3d)|^(?:.?[\"'`]\$|  $\lceil \n \frac{1}{2} \cdot \frac{1}{2} \cdot \frac{2}{2} \cdot \frac{2}{2} \cdot \frac{1}{2} \cdot \frac{1}{2} \$ \|\|<mark>|</mark>&&)[\s\v]\*?[\"'0-9A-Z\_-z][!&\(-\)\+-\.@])|[^\s\v0-9A-Z\_a-z][0-9A-Z\_a-z]+[\s\v]\*?[\-\|][\s \v]\*?[\"'`][\s\v]\*?[0-9A-Z\_a-z]|@(?:[0-9A-Z\_a-z]+[\s\v]+(?:and|x?or|div|like|between)[\s\v]\*? [\"'0-9`]+|[\-0-9A-Z\_a-z]+[\s\v](?:and|x?or|div|like|between)[\s\v]\*?[^\s\v0-9A-Z\_a-z])|[^\s\v0-:A-Z\_a-z][\s\v]\*?[0-9][^0-9A-Z\_a-z]+[^\s\v0-9A-Z\_a-z][\s\v]\*?[\"'`].|[^0-9A-Z\_az]information\_schema|table\_name[^0-9A-Z\_a-z]

### **Rule Exclusion Packages**

- Drupal
- WordPress
- Nextcloud
- DokuWiki
- cPanel
- XenForo
- phpBB
- phpMyAdmin

## **Plugins**

- Automatic (opportunistic) character decoding
- Anti-User Agent bot spoofing (e.g. attackers pretending to be a Google bot)
- Legacy DoS protection

### **Docker Containers**

- Apache
- · Nginx

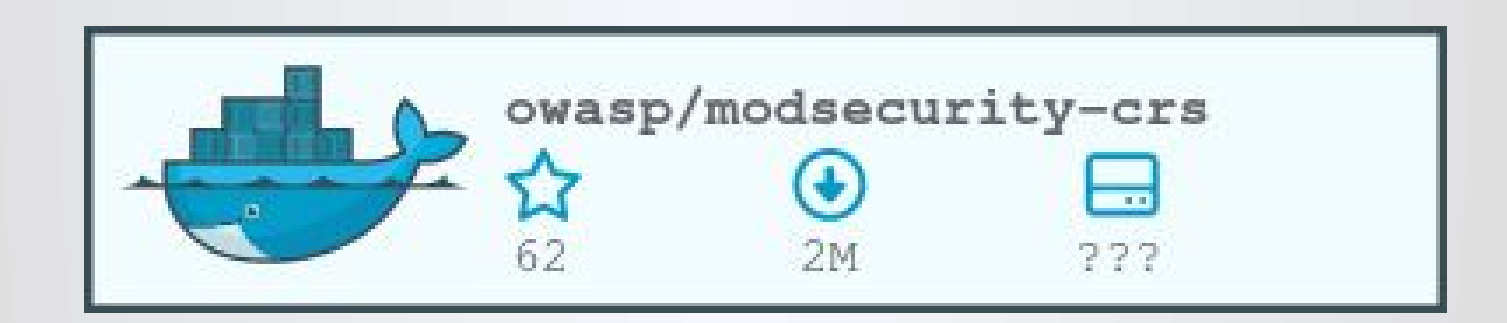

### **CRS Sandbox**

• https://sandbox.coreruleset.org/

curl -H "x-format-output: txt-matched-rules" https://sandbox.coreruleset.org /?file=/etc/passwd

```
930120 PL1 OS File Access Attempt
932160 PL1 Remote Command Execution: Unix Shell Code Found
949110 PL1 Inbound Anomaly Score Exceeded (Total Score: 10)
980130 PL1 Inbound Anomaly Score Exceeded (Total Inbound Score: 10 -
SQLI = 0, XSS = 0, RFI = 0, LFI = 5, RCE = 5, PHPI = 0, HTTP = 0, SES = 0): individual paramoialevel scores: 10, 0, 0, 0
```
### **And More Cool Stuff We Do!**

- Google Summer of Code
- Documentation and PR
- Tooling for crazy regular expressions
- Go-FTW
- CRS Status Page

### **The Future**

- CRS 4
- CRS 3.3.5

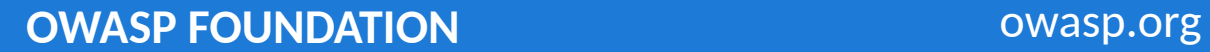

### **Conclusion**

**OWASP FOUNDATION CONSERVANTION OWASP FOUNDATION** 

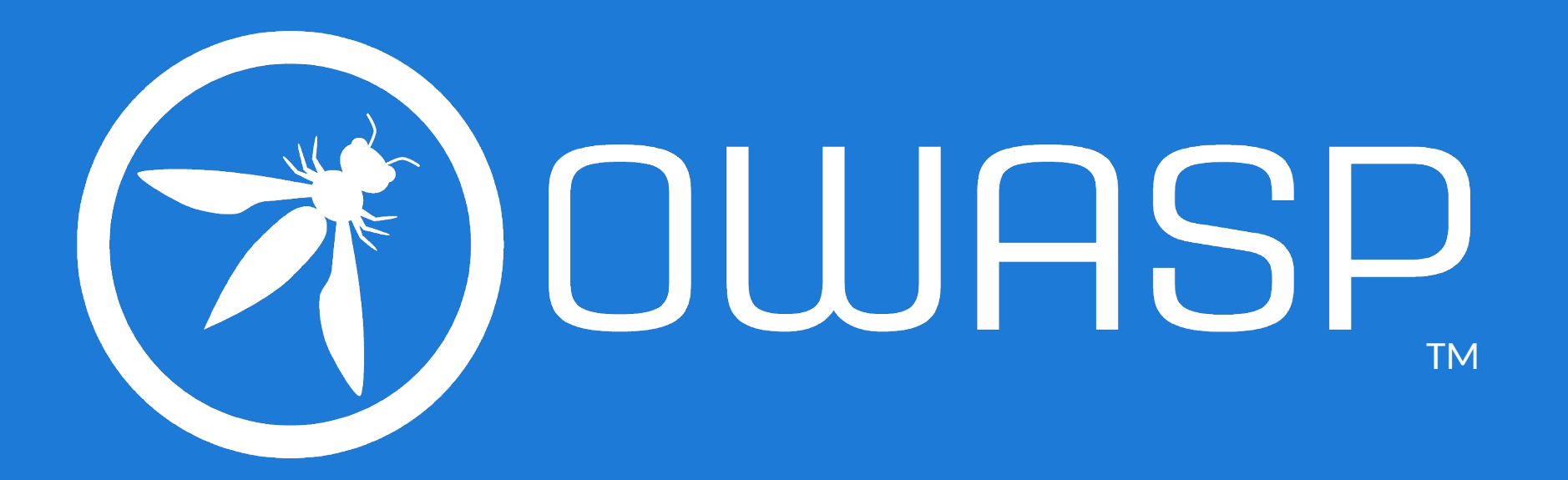